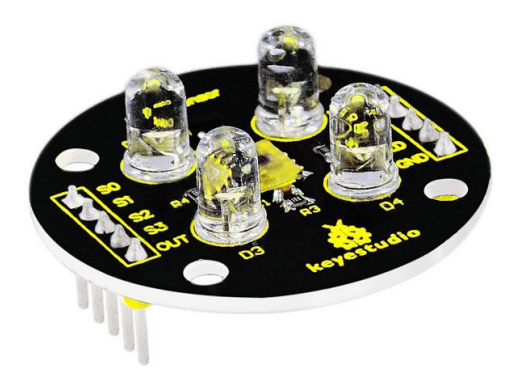

## **Introduction**

TA0178 is programmable color light-to-frequency converter applies to colorimeter measurement such as color printing, medical diagnosis, calibration of PC color monitor as well as process control and color coordination in oil paint, textile, cosmetics and printing material industries.

TA0178 is built on the principle of three primary colors. Concretely speaking, TA0178 allows only one specific primary color to go through and blocks other primary colors if a specific color filter was chosen. For example, when red filter was chosen, only red light can pass through while blue and green lights will be blocked out, so that we can get the intensity of red light. The strength of blue and green lights can be got in the same way. Finally, By analyzing the light strength of these three color, we can recognize the color reflected onto TCS3200.<br>Specification We can recognize the color reflected onto TCS3200.<br>
Specification<br>
• Color Recognition Sensor Module<br>
• Condition: New<br>
• Chip: TCS230 We can recognize the color reflected onto TCS3200.<br>
Specification<br>
Color Recognition Sensor Module<br>
Condition: New<br>
Chip: TCS230<br>
physics: DC  $3 \sim 5V$ we can recognize the color reflected onto TCS32<br>
Specification<br>
• Color Recognition Sensor Module<br>
• Condition: New<br>
• Chip: TCS230<br>
• Input voltage: DC 3 ~ 5V<br>
• Output frequency voltage:  $0 \sim 5V$ We can recognize the color reflected onto TCS3200.<br>
Specification<br>
Color Recognition Sensor Module<br>
Condition: New<br>
Chip: TCS230<br>
Input voltage: DC 3 ~ 5V<br>
Output frequency voltage:  $0 \sim 5V$ <br>
Use high brightness white LED

## **Specification**

- 
- 
- 
- 
- 
- 
- Specification<br>
 Color Recognition Sensor Module<br>
 Condition: New<br>
 Chip: TCS230<br>
 Input voltage: DC 3 ~ 5V<br>
 Output frequency voltage:  $0 \sim 5V$ <br>
 Use high brightness white LEDs<br>
 Can be connected directly to Microc Specification<br>
• Color Recognition Sensor Module<br>
• Condition: New<br>
• Chip: TCS230<br>
• Input voltage: DC  $3 \sim 5V$ <br>
• Output frequency voltage:  $0 \sim 5V$ <br>
• Use high brightness white LEDs<br>
• Can be connected directly to Micr • Color Recognition Sensor Module<br>
• Condition: New<br>
• Chip: TCS230<br>
• Input voltage: DC  $3 \sim 5V$ <br>
• Output frequency voltage:  $0 \sim 5V$ <br>
• Use high brightness white LEDs<br>
• Can be connected directly to Microcontroller<br>
• • Condition: New<br>
• Chip: TCS230<br>
• Input voltage: DC  $3 \sim 5V$ <br>
• Output frequency voltage:  $0 \sim 5V$ <br>
• Use high brightness white LEDs<br>
• Can be connected directly to Microcontroller<br>
• Static detection of the measured ob • Chip: TCS230<br>
• Input voltage: DC  $3 \sim 5V$ <br>
• Output frequency voltage:  $0 \sim 5V$ <br>
• Use high brightness white LEDs<br>
• Can be connected directly to Microcontroller<br>
• Static detection of the measured object color<br>
• Best
- 
- 

Color and more details are shown as pictures

PLS NOTE that due to lighting effects, difference in monitor's brightness/ contrast settings etc, there could be some slight differences in the color tone between the pictures and the actual item!

## **Connection Diagram**

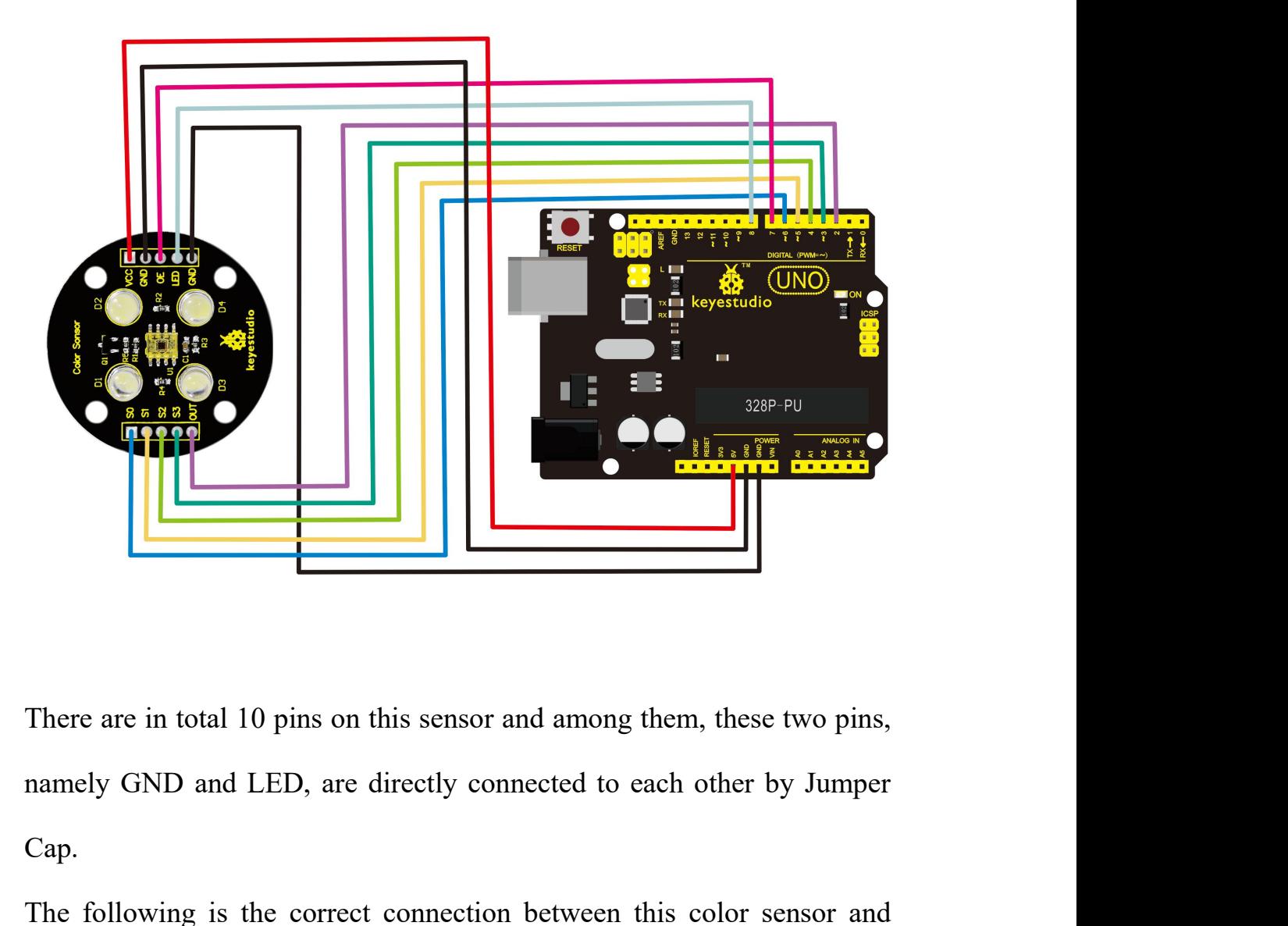

Cap. There are in total 10 pins on this sensor and among them, these two pins,<br>namely GND and LED, are directly connected to each other by Jumper<br>Cap.<br>The following is the correct connection between this color sensor and<br>Arduin There are in total 10 pins on this sensor and an<br>
namely GND and LED, are directly connected<br>
Cap.<br>
The following is the correct connection betwe<br>
Arduino UNO:<br>
Arduino UNO Color Senso<br>
Digital 6 50

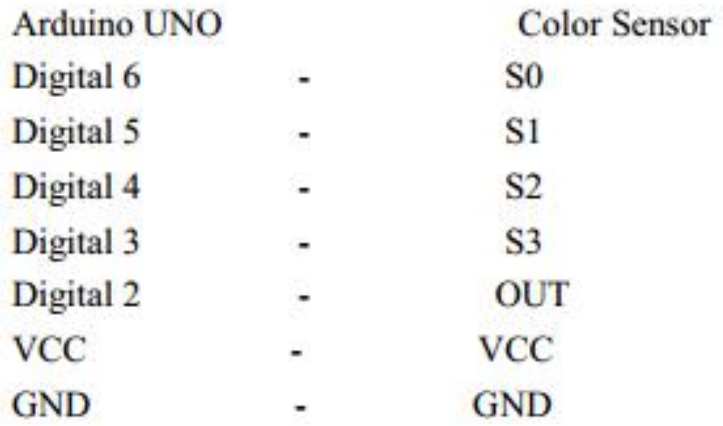

**Sample Code** \*\*\*\*\*\*\*\*\*\*\*\*\*\*\*\*\*\*\*\*\*\*\*\*\*\*\*\*\*\*\*\*\*\*\*\*\*\*\*\*\*\*\*\*\*\* #define S0 6 // Please notice the Pin's define

#include <TimerOne.h> #define S1 5 #define S2 4 #define S3 3 #include <TimerOne.h><br>#define S0 6 // Please notice the Pin's define<br>#define S1 5<br>#define S2 4<br>#define S3 3<br>#define OUT 2<br>int g\_count = 0; // count the frequency<br>int g\_array[3]; // store the RGB value #define S0 6 // Please notice the Pin's define<br>#define S1 5<br>#define S2 4<br>#define S3 3<br>#define OUT 2<br>int g\_count = 0; // count the frequency<br>int g\_array[3]; // store the RGB value<br>int g\_flag = 0; // filter of RGB queue

#define S1 5<br>#define S2 4<br>#define S3 3<br>#define OUT 2<br>int g\_count = 0; // count the frequency<br>int g\_array[3]; // store the RGB value<br>int g\_flag = 0; // filter of RGB queue<br>float g\_SF[3]; // save the RGB Scale factor #define S2 4<br>#define S3 3<br>#define OUT 2<br>int g\_count = 0; // count the frequency<br>int g\_array[3]; // store the RGB value<br>int g\_flag = 0; // filter of RGB queue<br>float g\_SF[3]; // save the RGB Scale factor<br>// Init TSC230 and s #define S2 4<br>#define S3 3<br>#define OUT 2<br>int g\_count = 0; // count the frequency<br>int g\_array[3]; // store the RGB value<br>int g\_flag = 0; // filter of RGB queue<br>float g\_SF[3]; // save the RGB Scale factor<br>// Init TSC230 and s #define S3 3<br>#define OUT 2<br>int g\_count = 0; // count the frequency<br>int g\_array[3]; // store the RGB value<br>int g\_flag = 0; // filter of RGB queue<br>float g\_SF[3]; // save the RGB Scale factor<br>// Init TSC230 and setting Freque #define OUT 2<br>int g\_count = 0; // count the frequency<br>int g\_array[3]; // store the RGB value<br>int g\_flag = 0; // filter of RGB queue<br>float g\_SF[3]; // save the RGB Scale factor<br>// Init TSC230 and setting Frequency.<br>void TS int  $g_{arct}$  array[3]; // store the RGB value<br>int  $g_{arct}$  flag = 0; // filter of RGB queue<br>float  $g_{arct}$  SF[3]; // save the RGB Scale factor<br>// Init TSC230 and setting Frequency.<br>void TSC\_Init()<br>{<br>pinMode(S0, OUTPUT);<br>pinM int  $g_flag = 0$ ; // filter of RGB queue<br>float  $g_s$  SF[3]; // save the RGB Scale factor<br>// Init TSC230 and setting Frequency.<br>void TSC\_Init()<br>{<br>pinMode(S0, OUTPUT);<br>pinMode(S1, OUTPUT);<br>pinMode(S2, OUTPUT); float g\_SF[3]; // save the RGB Scale factor<br>// Init TSC230 and setting Frequency.<br>void TSC\_Init()<br>{<br>pinMode(S0, OUTPUT);<br>pinMode(S2, OUTPUT);<br>pinMode(S3, OUTPUT);<br>pinMode(S3, OUTPUT);

// Init TSC230 and setting Frequency.<br>void TSC\_Init()<br>{<br>pinMode(S0, OUTPUT);<br>pinMode(S1, OUTPUT);<br>pinMode(S2, OUTPUT);<br>pinMode(S3, OUTPUT);<br>pinMode(OUT, INPUT);

 $\{$ 

void TSC\_Init()<br>{<br>pinMode(S0, OUTPUT);<br>pinMode(S1, OUTPUT);<br>pinMode(S3, OUTPUT);<br>pinMode(OUT, INPUT);

```
digitalWrite(S0, LOW); // OUTPUT FREQUENCY SCALING 2%<br>digitalWrite(S1, HIGH);<br>}
digitalWrite(S0, LOW); // OUTPUT FREQUENCY SC<br>digitalWrite(S1, HIGH);<br>}<br>// Select the filter color
}
digitalWrite(S0, LOW); // OUTPUT FREQUENCY SCA<br>digitalWrite(S1, HIGH);<br>}<br>// Select the filter color<br>void TSC_FilterColor(int Level01, int Level02)<br>{
digitalWrite(S0, LOW); // OUTPUT FREQUENCY SCALING 2%<br>digitalWrite(S1, HIGH);<br>}<br>// Select the filter color<br>void TSC_FilterColor(int Level01, int Level02)<br>{<br>if(Level01 != 0)
\{digitalWrite(S0, LOW); // OUTPUT FREQUENCY :<br>digitalWrite(S1, HIGH);<br>}<br>// Select the filter color<br>void TSC_FilterColor(int Level01, int Level02)<br>{<br>if(Level01 != 0)<br>Level01 = HIGH;<br>if(Level02 != 0)
digitalWrite(S1, HIGH);<br>
}<br>
// Select the filter color<br>
void TSC_FilterColor(int Level01, int Level02)<br>
{<br>
if(Level01 != 0)<br>
Level01 = HIGH;<br>
if(Level02 != 0)<br>
Level02 != 0)<br>
Level02 = HIGH;
<sup>j</sup>/Select the filter color<br>void TSC_FilterColor(int Level01, int Level02)<br>{<br>if(Level01 != 0)<br>Level01 = HIGH;<br>if(Level02 != 0)<br>Level02 = HIGH;<br>digitalWrite(S2, Level01);
// Select the filter color<br>void TSC_FilterColor(int Level01, int Level02)<br>{<br>if(Level01 != 0)<br>Level01 = HIGH;<br>if(Level02 != 0)<br>Level02 = HIGH;<br>digitalWrite(S2, Level01);<br>digitalWrite(S3, Level02);
void TSC_FilterColor(int Level01, int Level02)<br>
{<br>
if(Level01 != 0)<br>
Level01 = HIGH;<br>
if(Level02 != 0)<br>
Level02 = HIGH;<br>
digitalWrite(S2, Level01);<br>
digitalWrite(S3, Level02);
f(Level01 != 0)<br>
Level01 = HIGH;<br>
if(Level02 != 0)<br>
Level02 = HIGH;<br>
digitalWrite(S2, Level01);<br>
digitalWrite(S3, Level02);<br>
}<br>
yoid TSC Count()
}
Level01 = HIGH;<br>
if(Level02 != 0)<br>
Level02 = HIGH;<br>
digitalWrite(S2, Level01);<br>
digitalWrite(S3, Level02);<br>
}<br>
yoid TSC_Count()<br>
{<br>
{
\{Level02 = HIGH;<br>digitalWrite(S2, Level01);<br>digitalWrite(S3, Level02);<br>\}<br>void TSC_Count()<br>{<br>\{g\_count++;<br>}
}
digital Write(S3, Level02);<br>
}<br>
void TSC_Count()<br>
{<br>
g_{\text{count}}++;<br>
}<br>
void TSC_Callback()<br>
{<br>
{<br>
switch(g flag)
\{switch(g_flag)
\{g_count ++;<br>
}<br>
void TSC_Callback()<br>
{<br>
switch(g_flag)<br>
{<br>
case 0:
```
Serial.println("->WB Start");<br>TSC\_WB(LOW, LOW); //Filter without Red<br>break; Serial.println("->WB Start");<br>TSC\_WB(LOW, LOW); //Filter without Red<br>break;<br>case 1: Serial.println("->WB Start");<br>TSC\_WB(LOW, LOW); //Filter without Re<br>break;<br>case 1:<br>Serial.print("->Frequency R="); Serial.println("->WB Start");<br>TSC\_WB(LOW, LOW); //Filter without Red<br>break;<br>case 1:<br>Serial.print("->Frequency R=");<br>Serial.println(g\_count);

break;

Serial.println(g\_count);

TSC\_WB(LOW, LOW); //Filter without Red<br>break;<br>case 1:<br>Serial.print("->Frequency R=");<br>Serial.println(g\_count);<br>g\_array[0] = g\_count;<br>TSC\_WB(HIGH, HIGH); //Filter without Green<br>break; Index Case 1:<br>
Serial.print("->Frequency R=");<br>
Serial.println(g\_count);<br>
g\_array[0] = g\_count;<br>
TSC\_WB(HIGH, HIGH); //Filter without Green<br>
break;<br>
case 2: Serial.print("->Frequency R=");<br>
Serial.println(g\_count);<br>
g\_array[0] = g\_count;<br>
TSC\_WB(HIGH, HIGH); //Filter without G<br>
break;<br>
case 2:<br>
Serial.print("->Frequency G=");<br>
Serial.print("->Frequency G="); Serial.println(g\_count);<br>g\_array[0] = g\_count;<br>TSC\_WB(HIGH, HIGH); //Filter without Green<br>break;<br>case 2:<br>Serial.print("->Frequency G=");<br>Serial.println(g\_count);<br>g\_array[1] = g\_count;

break;

```
Serial.println(g_count);
```
 $g_{array}[0] = g_{count};$ <br>
TSC\_WB(HIGH, HIGH); //Filter without Green<br>
break;<br>
case 2:<br>
Serial.print("->Frequency G=");<br>
Serial.println( $g_{count}$ );<br>  $g_{array}[1] = g_{count};$ <br>
TSC\_WB(LOW, HIGH); //Filter without Blue<br>
break; TSC\_WB(HIGH, HIGH); //Filter without Green<br>break;<br>case 2:<br>Serial.print("->Frequency G=");<br>Serial.println(g\_count);<br>g\_array[1] = g\_count;<br>TSC\_WB(LOW, HIGH); //Filter without Blue<br>break;<br>case 3: case 2:<br>
Serial.print("->Frequency G=");<br>
Serial.println(g\_count);<br>
g\_array[1] = g\_count;<br>
TSC\_WB(LOW, HIGH); //Filter without Bl<br>
break;<br>
case 3:<br>
Serial.print("->Frequency B=");<br>
Serial.println(g\_count); Serial.print("->Frequency G=");<br>Serial.println(g\_count);<br>g\_array[1] = g\_count;<br>TSC\_WB(LOW, HIGH); //Filter without Blue<br>break;<br>case 3:<br>Serial.printl("->Frequency B=");<br>Serial.println(g\_count);<br>Serial.println("->WB End"); g\_array[1] = g\_count;<br>
TSC\_WB(LOW, HIGH); //Filter without Blue<br>
break;<br>
case 3:<br>
Serial.print("->Frequency B=");<br>
Serial.println(g\_count);<br>
Serial.println("->WB End");<br>
g\_array[2] = g\_count;<br>
TSC\_WB(HIGH, LOW); //Clear(n TSC\_WB(LOW, HIGH); //Filter without Blue<br>break;<br>case 3:<br>Serial.print("->Frequency B=");<br>Serial.println(g\_count);<br>Serial.println("->WB End");<br>g\_array[2] = g\_count;<br>TSC\_WB(HIGH, LOW); //Clear(no filter)

break;

Serial.println( $g$  count);

IDEARS:<br>
Case 3:<br>
Serial.print("->Frequency B=");<br>
Serial.println(g\_count);<br>
Serial.println("->WB End");<br>
g\_array[2] = g\_count;<br>
TSC\_WB(HIGH, LOW); //Clear(no filter)

```
break;
default:
 break;<br>default:<br>g_count = 0;<br>break;
break;
 }
 }
 break;<br>
g_count = 0;<br>
break;<br>
}<br>
}<br>
yoid TSC_WB(int Level0, int Level1) //White Balance<br>
{<br>
g_count = 0;
 \{g_count = 0;<br>break;<br>}<br>}<br>void TSC_WB(int Level0, int Level1) //White Ba<br>{<br>g_count = 0;<br>g_flag ++;<br>TSC_FilterColor(Level0, Level1);
 break;<br>
}<br>
}<br>
yoid TSC_WB(int Level0, int Level1) //White<br>
{<br>
g_count = 0;<br>
g_flag ++;<br>
TSC_FilterColor(Level0, Level1);<br>
Timer1.setPeriod(1000000); // set 1s period
 3<br>
3<br>
void TSC_WB(int Level0, int Level1) //White Balance<br>
{<br>
g_count = 0;<br>
g_flag ++;<br>
TSC_FilterColor(Level0, Level1);<br>
Timer1.setPeriod(1000000); // set 1s period
 FIMERE WE WE A SERVE UP A SAME BET AND A SAME BET AND MOST SERVERT THE TO SERVER THE THAT A SERVER THAN THE THAT A SERVER THAN THE THAT A SERVER THAT A SAME THAT A SERVER THAT A SERVER THAT A SAME REPORTED FOR SAME REPORTE
 }
 \begin{cases}\n\text{g\_count} = 0; \\
\text{g\_flag} + +; \\
\text{TSC\_FilterColor(Level0, Level1);} \\
\text{Timer1.setPeriod}(1000000); // set 1s period\n\end{cases}<br>
void setup()<br>
{<br>
TSC_Init();
 \{TSC_Init();
Serial.begin(9600);
 Timer1.setPeriod(1000000); // set 1s period<br>}<br>}<br>void setup()<br>{<br>{<br>TSC_Init();<br>Serial.begin(9600);<br>Timer1.initialize(); // defaulte is 1s<br>Timer1.attachInterrupt(TSC_Callback);<br>attachInterrupt(O, TSC_Count, RISING);
Timer1.attachInterrupt(TSC_Callback);
 void setup()<br>
{<br>
{<br>
TSC_Init();<br>
Serial.begin(9600);<br>
Timer1.initialize(); // defaulte is 1s<br>
Timer1.attachInterrupt(TSC_Callback);<br>
attachInterrupt(0, TSC_Count, RISING);<br>
delay(4000);<br>
for(int i=0; i<3; i++)
delay(4000);
 TSC_Init();<br>Serial.begin(9600);<br>Timer1.initialize(); // defaulte is 1s<br>Timer1.attachInterrupt(TSC_Callback);<br>attachInterrupt(0, TSC_Count, RISING);<br>delay(4000);<br>for(int i=0; i<3; i++)
```

```
Serial.println(g_array[i]);
```

```
Serial.println(g_array[i]);<br>g_SF[0] = 255.0/ g_array[0]; //R Scale factor<br>g_SF[1] = 255.0/ g_array[1] ; //G Scale factor<br>g_SF[2] = 255.0/ g_array[2] ; //B Scale factor
Serial.println(g_array[i]);<br>g_SF[0] = 255.0/ g_array[0]; //R Scale factor<br>g_SF[1] = 255.0/ g_array[1] ; //G Scale factor<br>g_SF[2] = 255.0/ g_array[2] ; //B Scale factor<br>Serial.println(g_SF[0]);
Serial.println(g_array[i]);<br>g_SF[0] = 255.0/ g_array[0]; //R Scale factor<br>g_SF[1] = 255.0/ g_array[1] ; //G Scale factor<br>g_SF[2] = 255.0/ g_array[2] ; //B Scale factor<br>Serial.println(g_SF[0]);<br>Serial.println(g_SF[1]);
Serial.println(g SF[0]);
Serial.println(g_SF[1]);
Serial.println(g_SF[2]);
}
g_SF[1] = 255.0/ g_array[1]; //G Scale fact<br>g_SF[2] = 255.0/ g_array[2]; //B Scale fact<br>Serial.println(g_SF[0]);<br>Serial.println(g_SF[1]);<br>Serial.println(g_SF[2]);<br>}<br>void loop()<br>{<br>{<br>g_flag = 0;
\{g_flag = 0;
Serial.println(g_SF[1]);<br>Serial.println(g_SF[2]);<br>}<br>void loop()<br>{<br>{g_f \nvertag = 0;<br>for(int i=0; i<3; i++)<br>Serial.println(int(g_array[i] * g_SF[i]));<br>delay(4000);
Serial.println(g_SF[2]);<br>
<br>
}<br>
yoid loop()<br>
{<br>
{<br>
g_flag = 0;<br>
for(int i=0; i<3; i++)<br>
Serial.println(int(g_array[i] * g_SF[i]));<br>
delay(4000);<br>
}
delay(4000);
}
 **********************************************
```